TrimClip Crack 2022

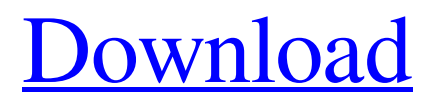

# **TrimClip Download (Updated 2022)**

Prides an all in one tool which help you convert special formats into other formats. If you have knowledge about programming then you can convert video files within second while the professional having years of experience may take days. It really depends on what you want to achieve with it. Video Converter This is the most popular format. It provides high quality video conversion so you have best video quality in right speed. It is the best option for perfect conversion, which takes few seconds to few hours to achieve. Audio Converter It's possible to convert audio files to each other using this format but it's not proper for videos as it takes hours. You can't find a fast and perfect option for audio conversion of video format. Simple Audio Encoding This is good for small files to convert into a format like FLAC and Ogg. It is not compatible with all types but you should prefer this one to move files from one format to another. Other audio It's usually used to convert video, audio format to another format. It can be better known as audio converter and it's the one most commonly used to record and record audio. Audio format Converter It's good to convert audio formats if there are a lot of files. Audio Converter is easy to use and it take a little time to convert file to the preferred format. Midi Converter You can use it for musical reasons to record the audio streams. This is great to convert MIDI files. It is also used to transform MP3 files. 2Steps Audio Converter This is a simple way to transfer music between your ipod, apple devices and tablets. It allows to convert files according to the type of transfer you are using. Video to Video Video to Video Converter Pro is a powerful converter to convert almost every video formats to another format like 3GP, AVI, DV, MP4, MPEG, MOV, M4V, WMV, MKV, VOB, MPG, DAT, PS, MP3, OGG, AAC, etc. Video to Audio You can easily convert video formats to all audio files that you need. Video to Audio Converter is the most professional tool to convert audio files that is used by many users around the globe. Audio to Audio It is a tool to convert one audio file to another. You may also convert audio files between popular

# **TrimClip Crack+ With Registration Code [Mac/Win] (Updated 2022)**

It functions with all major editions of Windows: Windows XP/2000/ME/98/95, Windows 7/8/8.1/10, Windows 8 Pro, Windows 8.1 Pro x64, Windows Server 2003, 2008 and 2012, and Windows Vista. TrimClip Key Features: It may be opened on all Windows versions out there. Its mere presence is almost invisible. Its purpose is to help you maintain a well-organized clipboard without having to deal with the trailing spaces. The clipboard management tool is portable. The easy-to-understand GUI allows you to adjust the monitoring mode options. The utility has been updated since its launch in 2009. The utility can be kept under the system tray without bothering other application activities. It comes packed with a basic set of options including: (a) Automatic monitor of clipboard content (b) Rename clipboard text records (c) Rename clipboard entry (d) Rename clipboard content (e) Remove clipboard content (f) Display clipboard text records (g) Display clipboard content (h) Display content of clipboard text records (i) Display clipboard entries (j) Shortcut to TRIMCLIP.BAT (k) Exit (l) Exit (m) Last opened TRIMCLIP.BAT file (n) Preferences window (o) Switching between clipboard monitoring mode ON/OFF (p) Setting the HISTORY\_MAX number of clipboard data records (q) Exiting TRIMCLIP.BAT process after formatting (r) TrimClip License Agreement check box (s) Quit (t) Save settings as DEFAULT Tests conducted by our programmers suggest that the application boasts of a reliable performance. On the other hand, it has no update for the past four years so it may come across various compatibility issues and bugs on newer Windows operating systems. Downloading TrimClip latest version for Windows 10, 8.1, 8, 7, Vista, XP, NT, and Me TrimClip uninstaller Uninstall TrimClip from Windows 10, 8.1, 8,

7, Vista, XP, NT, and Me 1. Press Windows and R keys on the keyboard at the same time. When the Run box 09e8f5149f

### **TrimClip**

TrimClip is a small software application whose purpose is to help you automatically monitor your clipboard text records and format the text. It only makes adjustments to the original text message by removing the space that follows the word and nothing more than that. You may deploy it on all Windows versions out there. Take advantage of its portable status The utility is portable so you may opt for storing it on pen drives or other portable devices in order to have it with you all the time. Plus, you may run it without being administrator. It can be opened straight from the storage device. No installation process is required. A double-click on the EXE file helps you access the GUI. In case you want to uninstall it, you may delete the file that you have downloaded from the Internet because it does not alter your Windows registry. Look for the tool in the system tray TrimClip can be found sitting quietly in the system tray without disturbing your activity. A right-click on its tray icon gives you the possibility to enable or disable the automatic clipboard monitoring mode, and exit the tool. Working with this particular program proves to be a piece of cake. You only need to copy text to the clipboard, and the application automatically detects text data and gets rid of the trailing spaces. Tests have demonstrated that TrimClip carries out tasks quickly. It remains light on system resources so you may keep it running in the background without having to worry that it affects the overall performance of the computer. On the downside, it has not been updated for a long time so you may come across all sorts of compatibility issues and bugs on newer operating systems like Windows. Final ideas To sum things up, TrimClip proves to be a simple application that comes bundled with a basic suite of options for helping you remove trailing spaces of clipboard text items. It can be handled by less experienced users and professionals alike. TrimClip Description: SVM and One Class SVM. To evaluate the effect of the number of iterations on the precision values, we performed five iterations for each number of clusters on all the methods, and the best results (improvement over the previous iteration) were selected. In the case of One Class SVM, five positive and negative examples were used to train the model with the number of clusters varying from 9 to 27. Table \[Kbest\] shows the results for the selected number of clusters on each dataset (the best precision values are highlighted). SVM

#### **What's New In?**

Re: TrimClip for Windows - Review Isolation is an intuitive content filtering program for your Windows that lets you block specific websites and keep unwanted information out of your Internet browser. Browse the Web freely Isolation works in the background and goes unnoticed. It does not divert your attention from the Internet. As such, you are free to surf all of your favorite sites without having to worry about any kind of content filtering. Create your own rules Isolation lets you create your own categories in order to keep unwanted information out of the way. You may ban websites that you deem to be questionable or malicious. Depending on the different options that you select, Isolation may exclude sites that spread viruses or help people with identity theft. You may also prevent the use of certain online payment systems like PayPal. Get control over access Isolation lets you configure the access to a certain website. You may for instance allow your kid to access certain sites only after certain conditions have been met. For example, the child needs to be a certain age, or has already reached the legal drinking age in your country. Or maybe you just want to keep a website out of the child's sight. You may also selectively allow only certain sites into your browser. Download Isolation It is important to understand that Isolation is not a replacement for a good parental control program. While you may block many sites using it, you will still be able to access

them because it does not obstruct the Internet connection. To do more, you may be required to use an additional product. For more details, you may take a look at the program's official website. Isolation is a simple yet functional tool that lets you block unwanted websites on your Windows computer. If you keep an eye on your online activities, you may keep out of trouble while browsing the Web. Isolation Video: Isolation Screenshots: PegaWin's Review: PegaWin is a worldwide leader in desktop software solutions. It offers a comprehensive collection of powerful applications designed to make your task easier. PegaWin contains more than 60 useful and flexible tools that fit each individual need. Along with fully featured applications, PegaWin provides advanced utilities such as batch files, custom tools, repair utilities, and more. Take advantage of your computer potential PegaWin comes with a bunch of standard tools that ensure that your system is optimized. These tools ensure that your computer performance is up to date. If you want to

# **System Requirements For TrimClip:**

To start, you need a GBA emulator to run it. The game is a GBA game. You can run it in the DS, but it doesn't support all the features of the DS, so if you plan to use it to play homebrews, you may need to tweak it. Play! has been developed using Python 3.5.2. The version of Play! you need to run is 1.0.0a.

<https://alaquairum.net/wp-content/uploads/2022/06/alelavr.pdf>

<https://www.extacademy.com/password-spectator-pro-crack-free-download-pc-windows-latest/>

<https://coolbreezebeverages.com/trademax-international-standard-edition-crack-free-updated-2022/>

<http://www.readbutneverred.com/wp-content/uploads/2022/06/NetResident.pdf>

<https://www.tnrhcp.com/my-autoplay-enterprise-crack-with-license-code-download-2022/>

[http://dealskingdom.com/wp-content/uploads/2022/06/Medical\\_Tests\\_Analyzer\\_\\_Crack\\_\\_\\_With\\_Full\\_Keygen\\_Latest.pdf](http://dealskingdom.com/wp-content/uploads/2022/06/Medical_Tests_Analyzer__Crack___With_Full_Keygen_Latest.pdf) <https://fastmarbles.com/wp-content/uploads/2022/06/chusama.pdf>

<http://hkcapsule.com/?p=1012494>

[https://theramedkids.com/wp-content/uploads/2022/06/You\\_039ve\\_Got\\_Gmail\\_For\\_Trillian\\_\\_Crack\\_Free\\_MacWin.pdf](https://theramedkids.com/wp-content/uploads/2022/06/You_039ve_Got_Gmail_For_Trillian__Crack_Free_MacWin.pdf) <http://armina.bio/?p=11661>

<http://www.truenorthoutfitters.net/2022/06/07/ez-r-stats-for-excel-crack-torrent-free-march-2022/>

<https://hanna-kash.ru/?p=3918>

<https://www.waefler-hufbeschlag.ch/wp-content/uploads/2022/06/Syspeace.pdf>

[https://www.peyvandmelal.com/wp-content/uploads/2022/06/Alex\\_039s\\_V\\_Project\\_\\_License\\_Key\\_Full\\_For\\_PC.pdf](https://www.peyvandmelal.com/wp-content/uploads/2022/06/Alex_039s_V_Project__License_Key_Full_For_PC.pdf) [http://imbnews.com/wp-content/uploads/2022/06/Rifidi\\_Tag\\_Streamer\\_\\_Crack\\_\\_\\_PCWindows.pdf](http://imbnews.com/wp-content/uploads/2022/06/Rifidi_Tag_Streamer__Crack___PCWindows.pdf)

[https://ex0-sys.app/upload/files/2022/06/CF8nivAeNhJfC8L5WELO\\_08\\_b64e34392dded56a771484e48f0e07a5\\_file.pdf](https://ex0-sys.app/upload/files/2022/06/CF8nivAeNhJfC8L5WELO_08_b64e34392dded56a771484e48f0e07a5_file.pdf) <https://sahabhaav.com/product-key-finder-crack-keygen-full-version/>

[https://massagemparacasais.com/wp-](https://massagemparacasais.com/wp-content/uploads/2022/06/IMath__Math_Practice_That_Feels_Like_Play__Crack__Activation_Code_Free_Download.pdf)

content/uploads/2022/06/IMath\_Math\_Practice\_That\_Feels\_Like\_Play\_\_Crack\_\_Activation\_Code\_Free\_Download.pdf [https://socialspace.ams3.digitaloceanspaces.com/upload/files/2022/06/jP8vlrSoRsblqtKO116o\\_08\\_b64e34392dded56a77148](https://socialspace.ams3.digitaloceanspaces.com/upload/files/2022/06/jP8vlrSoRsblqtKO116o_08_b64e34392dded56a771484e48f0e07a5_file.pdf) [4e48f0e07a5\\_file.pdf](https://socialspace.ams3.digitaloceanspaces.com/upload/files/2022/06/jP8vlrSoRsblqtKO116o_08_b64e34392dded56a771484e48f0e07a5_file.pdf)

[https://ex0-sys.app/upload/files/2022/06/mCtnwvKevb2af7pxGlX6\\_08\\_b64e34392dded56a771484e48f0e07a5\\_file.pdf](https://ex0-sys.app/upload/files/2022/06/mCtnwvKevb2af7pxGlX6_08_b64e34392dded56a771484e48f0e07a5_file.pdf)